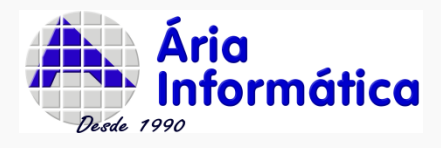

 $\lambda$ 

## **Melhorias e revisões de versões do INFER32**

**Atualização em 16/08/2022**

**Os nossos produtos estão sendo sempre melhorados para melhor satisfação dos nossos clientes.**

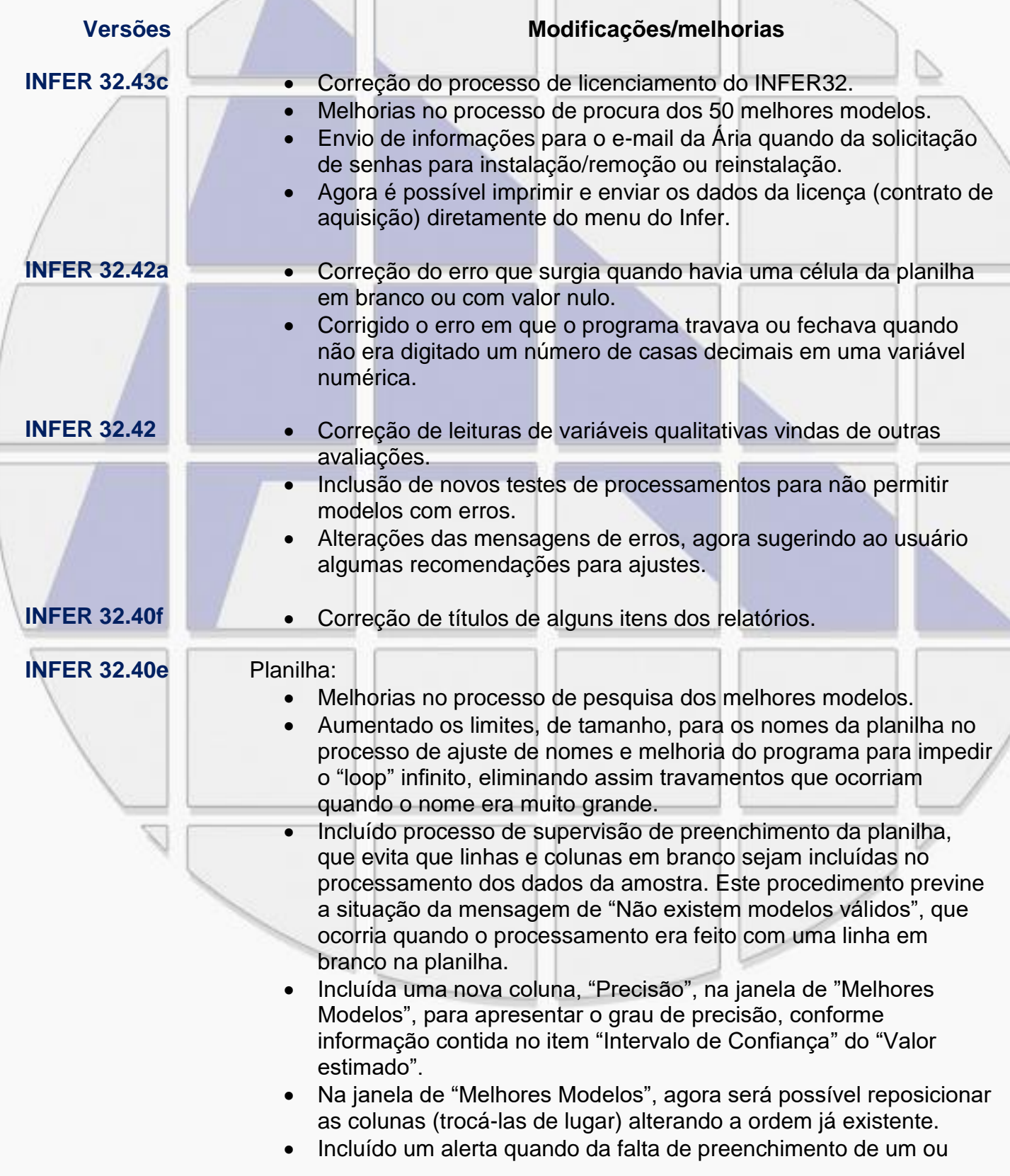

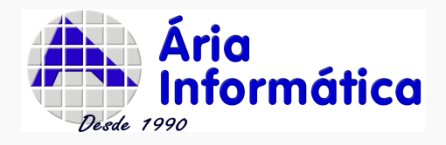

'

mais dados do imóvel avaliando. Melhoria no preenchimento da tabela de "Melhores modelos": quando o valor estimado não pode ser calculado (seja porque o imóvel avaliando está com algum dado faltando ou porque o valor atribuído a alguma variável do imóvel avaliando é incompatível com a transformação da variável), a tela de melhores modelos coloca "???" para indicar que aquele valor não pode ser calculado (antes, o modelo era invalidado e retirado da tabela de melhores modelos). Alterado o controlador de variáveis tabeladas (qualitativas) para evitar que fossem criadas tabelas repetidas com mesmo conteúdo. Relatórios: Alterado o texto do teste "Kolmogorov-Simirnov" para uma melhor compreensão dos resultados deste teste. Correção de erros ortográficos nos itens do relatório. Correção na impressão das tabelas de alguns itens de relatório, quando ao tamanho da folha a ser impressa/visualizada. Corrigido o erro "Não existem modelos válidos" quando havia alguma inconsistência na planilha ou nas informações faltantes do objeto avaliando. Adicionada coluna de "precisão" no item de relatório "Modelos pesquisados". Banco de Dados: Processador de Banco de Dados. Corrigido problema da fixação dos pontos decimais dos campos numéricos **INFER 32.40d •** Aprimoramentos de processamento de rotinas. **INFER 32.40c** Pequenas correções de ortografia nos itens de relatórios. **INFER 32.40a e 32.40b** Correção das informações de textos da tabela de Intervalos de Confiança. Alteração do texto da coluna "Amplitude/Média" para "Amplitude/Média – Precisão" **INFER 32.40 •** Revisão da ordem de processamento dos melhores modelos, para correção de inconformidades de dados. Revisão da navegação do programa para não ocultar indevidamente alguns botões. Inclusão da janela de seleção da impressora em todos locais onde alguma impressão pode ser feita. Aumento da moldura em torno do valor avaliado, para poder conter textos maiores. Correções ortográficas dos itens de relatórios **INFER 32.39e** Correção do bug da impressão da tabela de amostragens no modo **Educacional** 

Alteração no texto dos resultados de Kolmogorov-Smirnov. .

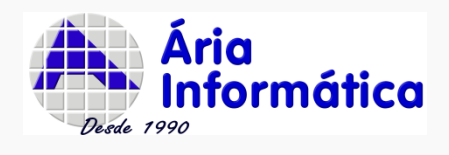

 $\overline{ }$ 

**INFER 32.39e** Correção de impressão de tabelas, agora as tabelas estão alinhadas e melhores apresentadas nos itens de relatórios.

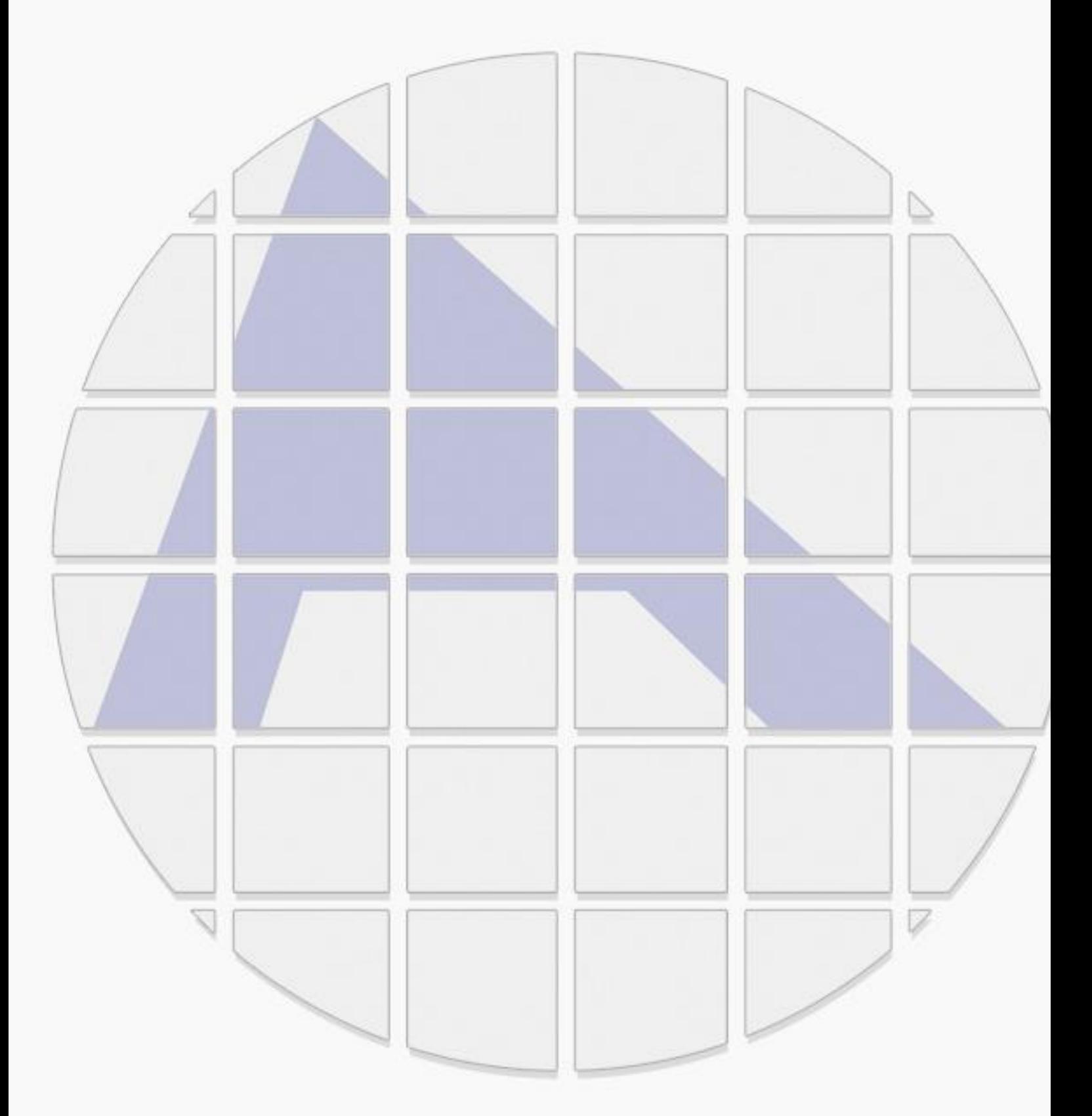